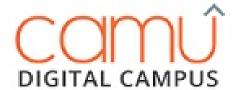

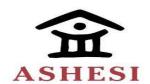

# **User Reference Manual**

**Timetables** 

**Document Owner:** Octoze Technologies India Pvt Ltd

Version: Ashesi\_1.0

© Octoze Technologies India Pvt Ltd

All rights reserved.

Octoze materials may contain other proprietary notices and copyright information which should be observed.

Copyright © 2018, Octoze Technologies India Pvt Ltd. All rights reserved. Octoze and Camu logo are trademarks of Octoze Technologies Limited in Malaysia and other countries. All other trademarks are of their respective owners.

Notice of Rights. All rights reserved. No part of this manual may be reproduced or transmitted in any form by any means—electronically, mechanically, by photocopying, via recording or otherwise—without the prior written permission of Octoze Technologies India Pvt Ltd. For information on getting permission for reprints, contact <a href="mailto:Support@Octoze.com">Support@Octoze.com</a>

Notice of Liability. The information in this manual is distributed on an "As Is" basis, without warranty, and was current at the time of publication. While precautions have been taken in the preparation of the manual, Octoze Technologies India Pvt Ltd will not have any liability to any person or entity with respect to any loss or damage caused or alleged to be caused directly or indirectly by the instructions contained in this manual or by the software products described in it.

Privacy and Use. This product is intended to monitor and make available information concerning the institutes activities. It is the customer's sole responsibility to ensure that its use complies with any applicable laws and regulations. It is the customer's responsibility to develop and communicate policies concerning use of the application prior to implementing the product. Customers are urged to consult with their own legal counsel in connection with the particular use to which the customer puts the product and the potential implications from that use.

Document Owner: Octoze Technologies India Pvt Ltd

Version: Ashesi\_1.0

### **Version Control:**

| Version    | Release Date | Updated by   | Update Reason   |
|------------|--------------|--------------|-----------------|
|            |              | Vignesh      |                 |
| Ashesi_1.0 | 01.08.2018   | Ravichandran | ➤ First Release |

### **Contributors:**

| Name           | Department | Role/Title         |
|----------------|------------|--------------------|
| AR Swaminathan | Management | Founder & Director |
|                |            |                    |

#### **Reviewers:**

| Name | Department | Role/Title |
|------|------------|------------|
|      |            |            |
|      |            |            |
|      |            |            |
|      |            |            |

**Document Owner:** Octoze Technologies India Pvt Ltd

Version: Ashesi\_1.0

### Introduction:

Camu's Timetable allows the user to Create the Timetables, assign staffs and generate the timetable related reports.

For further queries, please write to support@octoze.com

## **Pre-requisites:**

Academic year, Semester configuration, Staff Planning information should be available.

## **Creating the Staff Planning**

The objective of Staff Planning is to map the faculty to the course who teaching/handling the course for the selected semester.

To create the new staff planning, navigate to Academic Plan  $\rightarrow$  Staff Planning and provide the following information:

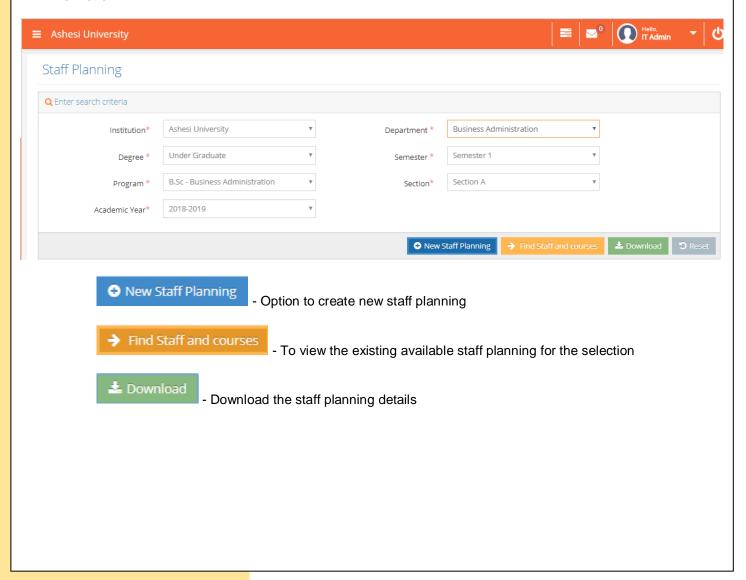

Document Owner: Octoze Technologies India Pvt Ltd

Version: Ashesi\_1.0

Click on New Staff Planning and provide the start date and end date for Staff Planning. The following action will be selecting the course name and corresponding staff name in next field. No. of Hours define the hours required to complete the course.

Note: Providing the course name and staff name is suffice, rest of the fields are not applicable.

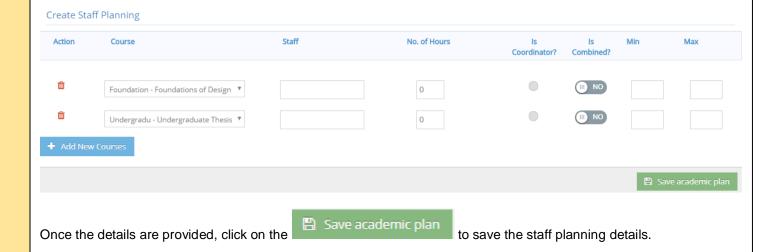

## **Creating the Timetables**

To create the new timetable, navigate through Academic Plan → Timetables. The below screen will appear:

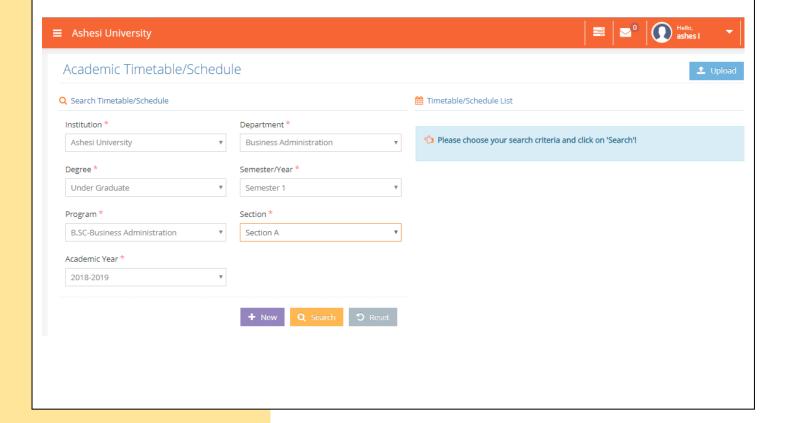

Document Owner: Octoze Technologies India Pvt Ltd

Version: Ashesi\_1.0

The same selection from staff planning need to be provided above. New To create new timetables Q Search To view the existing timetables Provide the selection details and click on the New button, provide the start date and end date of the timetable. After the dates are entered, the timetable record will be displayed: ■ Ashesi University Academic Timetable/Schedule Q Search Timetable/Schedule Records found - 1 Institution \* Department \*  $B.SC\text{-}Business\ Administration,\ Business\ Administration,\ Semester\ 1,\ Section\ A$ Ashesi University **Business Administration** m 27-Aug-2018 - 31-Dec-2018 Degree \* Semester/Year \* Under Graduate Semester 1 Program \* Section \* B.SC-Business Administration Section A Academic Year \* 2018-2019 Clicking on the highlighted record will display the timetable structure as below: Timetable B.SC-Business Administration, Business Administration, Semester 1, Section A... Copy Copy Copy Copy Copy Wednesday Monday Tuesday Thursday Friday 6am 7am 8am 9am 10am

Document Owner: Octoze Technologies India Pvt Ltd

Version: Ashesi\_1.0

The timetable structure has the days of the week (Monday - Friday). If the class has schedule on Monday, click anywhere on Monday session and below screen will appear: Create Period 8:00 AM 9:00 AM MONDAY Select Period Period Lecture 8:00 AM **②** Start Time \* **②** End Time \* Day MONDAY Location Course Undergraduate Thesis 1 (BA) - Undergrac ▼ Staff

Provide the period details like name, Start time, End time, Location and Course details. The staff name details will be populated automatically. Once the details are provided, click on Save Changes to save the timetables. Repeat the process for all the applicable courses in the timetable. The final timetable structure will look like below:

|             | Monday                                                                 | Tuesday                                                                | Wednesday                                                            | Thursday                                                               | Friday                                                                             |  |
|-------------|------------------------------------------------------------------------|------------------------------------------------------------------------|----------------------------------------------------------------------|------------------------------------------------------------------------|------------------------------------------------------------------------------------|--|
| 8am         | Behavioral Economics<br>(R216(Lec))                                    | Business Law (MP Room)                                                 | Behavioral Economics<br>(R216(Lec))                                  | Business Law (R217(Lec))                                               | Foundations c Operations<br>and Entreprer Management<br>(Design Lab) (Lab221(Dis)) |  |
| 9am<br>10am | Organizational Behaviour<br>(R207B(Lec))                               | Operations Management<br>(R218(Lec))                                   | Organizational Behaviour<br>(R207B(Lec))                             | Operations Management<br>(R218(Lec))                                   | Business Law Investments (R217(Disc)) (MP Room)  Behavioral Economics              |  |
| 11am        | Entrepreneur: Introduction<br>(R207B(Disc.)) to Finance<br>(R218(Lec)) | Foundations c Investments<br>and Entreprer (R218(Lec))<br>(Design Lab) | Entrepreneur: Introduction<br>(R207B(Lec)) to Finance<br>(R218(Lec)) | Foundations c Investments<br>and Entreprer (R218(Lec))<br>(Design Lab) | (Lab221(Dis))                                                                      |  |
| 12pm<br>1pm | International Principles of Policy (R218(L Economics (MP Room)         |                                                                        | Entrepreneur: International<br>(R207B(Lec)) Trade and<br>Policy      |                                                                        | Strategic Brand<br>Management (R116(Disc))                                         |  |
| 2pm         | International   Principles of (R216(Lec))   Economics                  | Africa and the International<br>Industry (Lab2 Finance                 | (R218(Lec))                                                          | Africa and the Introduction<br>Industry (Labs to Finance               | International Trade and<br>Policy (R218(Disc))                                     |  |
| 3pm<br>4pm  | (MP Room)                                                              | (R216(Lec))                                                            |                                                                      | (R216(Disc))                                                           | Africa and the International<br>Industry (R207 Finance<br>(R218(Disc))             |  |
|             |                                                                        | Strategic Brand<br>Management (R217(Lec))                              |                                                                      | Strategic Brand<br>Management (R217(Lec))                              |                                                                                    |  |

Document Owner: Octoze Technologies India Pvt Ltd

Version: Ashesi\_1.0

Once the timetables are entered, enable the finalised button to finalize the timetables. Students can see the timetables in MyCamu portal only if the timetables are finalised.

metable B.SC-Business Administration, Business Administration, Semester 1, Section A...

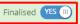

## **Updating/Editing the Timetables**

To edit/update the created timetables, click one the period schedule to do the edit from the below screen:

|      | Monday                                                  | Tuesday                                             | Wednesday                                             | Thursday                                              | F                                        |
|------|---------------------------------------------------------|-----------------------------------------------------|-------------------------------------------------------|-------------------------------------------------------|------------------------------------------|
|      |                                                         |                                                     |                                                       |                                                       |                                          |
| 8am  | Behavioral Economics<br>(R216(Lec))                     | Business Law (MP Room)                              | Behavioral Economics<br>(R216(Lec))                   | Business Law (R217(Lec))                              | Foundation<br>and Entrepr<br>(Design Lab |
| 9am  |                                                         |                                                     |                                                       |                                                       | Business La                              |
|      | Organizational Behaviour<br>(R207B(Lec))                | Operations Management<br>(R218(Lec))                | Organizational Behaviour<br>(R207B(Lec))              | Operations Management<br>(R218(Lec))                  | (R217(Disc))                             |
| 10am |                                                         |                                                     |                                                       |                                                       | Behavioral I<br>(Lab221(Dis              |
| 11am | Entrepreneur: Introduction                              | Foundations c Investments                           | Entrepreneur: Introduction                            | Foundations c Investments                             |                                          |
|      | (R207B(Disc.)) to Finance<br>(R218(Lec))                | and Entreprer (R218(Lec))<br>(Design Lab)           | (R207B(Lec)) to Finance<br>(R218(Lec))                | and Entreprer (R218(Lec))<br>(Design Lab)             |                                          |
| 12pm |                                                         |                                                     |                                                       |                                                       | Strategic Br<br>Managemei                |
| 1pm  | International Principles of<br>Policy (R218(L Economics |                                                     | Entrepreneur: International<br>(R207B(Lec)) Trade and |                                                       |                                          |
|      | (MP Room)                                               |                                                     | Policy<br>(R218(Lec))                                 |                                                       |                                          |
| 2pm  |                                                         |                                                     |                                                       |                                                       | Internationa<br>Policy (R218             |
|      | International   Principles of (R216(Lec))   Economics   | Africa and the International Industry (Lab2 Finance |                                                       | Africa and the Introduction Industry (Lab2 to Finance |                                          |
| 3pm  | (MP Room)                                               | (R216(Lec))                                         |                                                       | (R216(Disc))                                          |                                          |
|      |                                                         |                                                     |                                                       |                                                       | Africa and t                             |
| 4pm  |                                                         | Strategic Brand<br>Management (R217(Lec))           |                                                       | Strategic Brand<br>Management (R217(Lec))             |                                          |

Edit/Change the Subjects by clicking the Course field and make the changes. Once the changes are made click on Update Changes to update the course details.

Document Owner: Octoze Technologies India Pvt Ltd

Version: Ashesi\_1.0

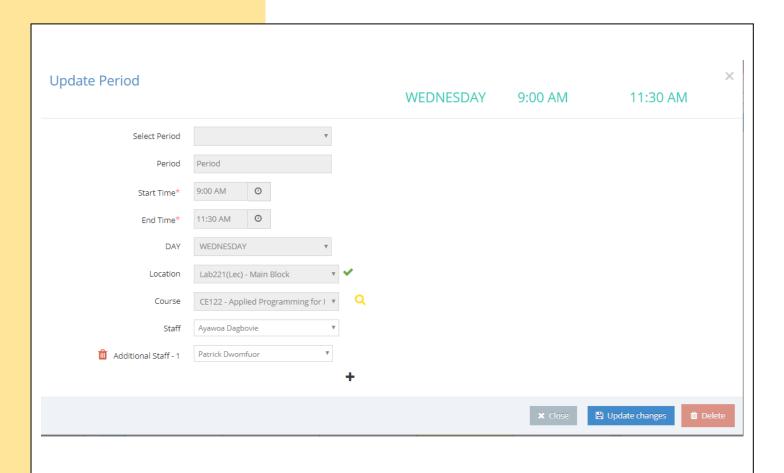

# **Copying the Timetables**

The timetable schedule can be copied between the days in a week. The Copy field above the weekdays header will copy the schedule.

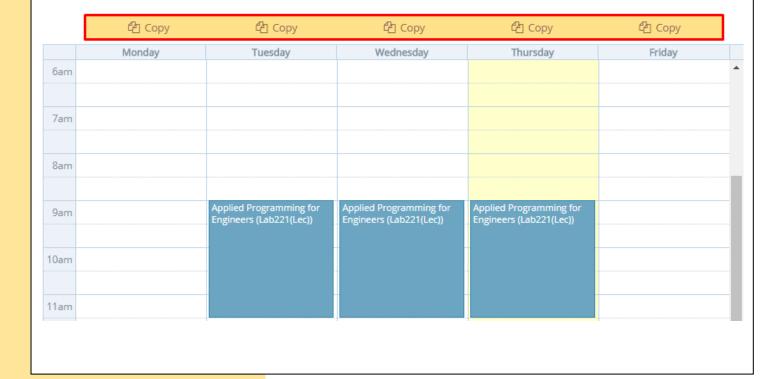

Document Owner: Octoze Technologies India Pvt Ltd

Version: Ashesi\_1.0

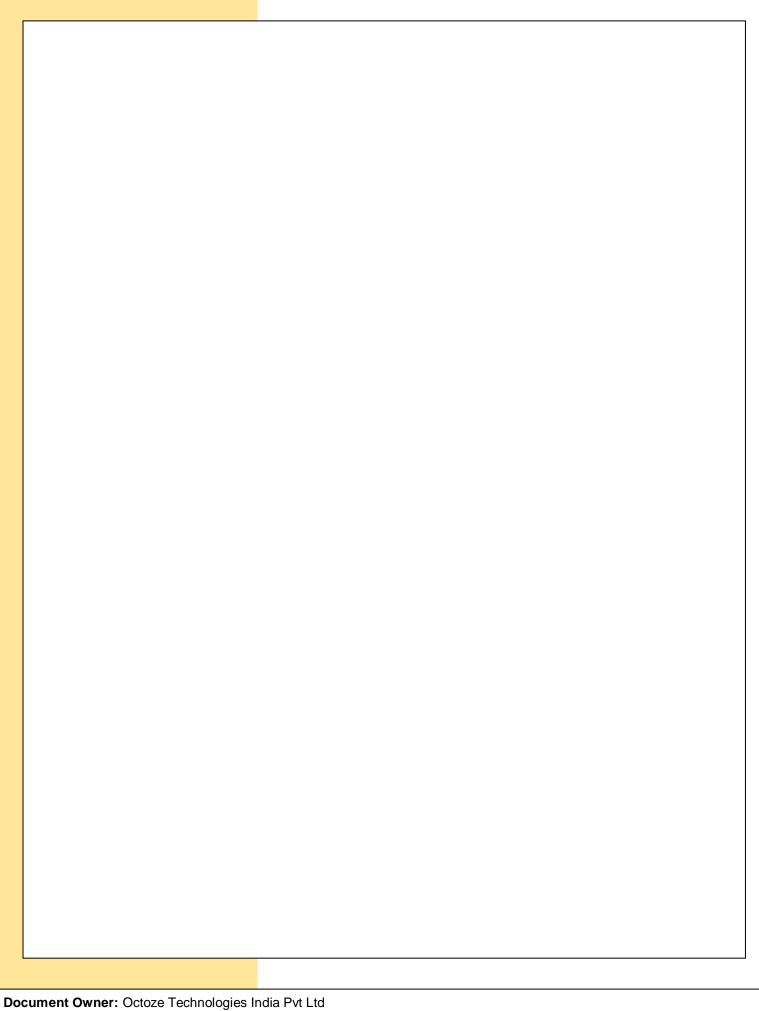

Version: Ashesi\_1.0